令和6年2月作成

(下深水地区)中居

O<mark>赤色で囲まれた範囲(土砂災害特別警戒区域)</mark>は、「土砂災害が発生した場合、建築物に損壊が生じ、住民の生命又は身体に著しい危害が生じるおそれのある区域」 です。

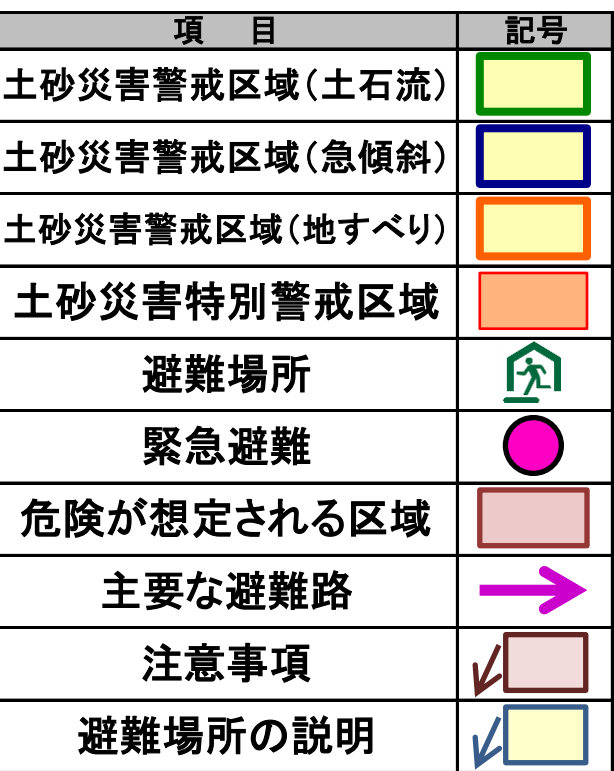

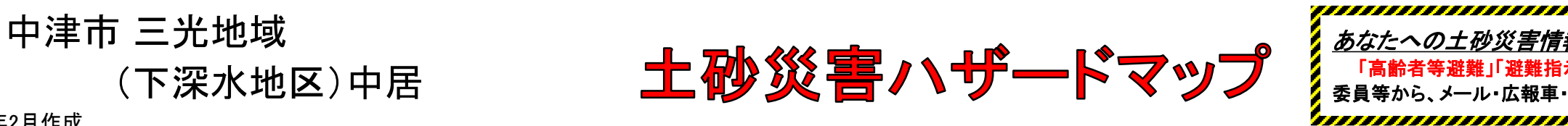

・土砂災害警戒区域等にお住まいの方は、大雨のときには警戒避難が必要となりますので、注意してください。

・また、土砂災害警戒区域以外の箇所でも土砂災害の発生する可能性がありますので、自分の住んでいる家の周辺の斜面や渓流、避難場所などをよく確認しましょう。

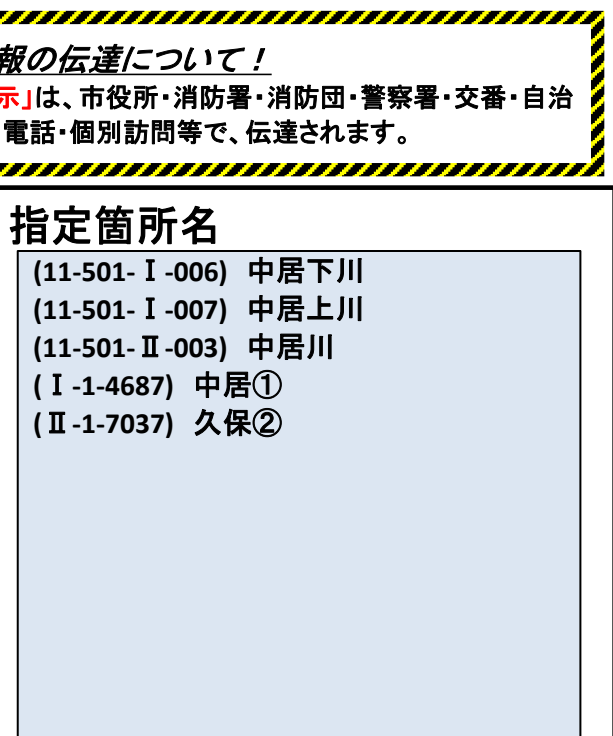

「高齢者等避難」「避難指:

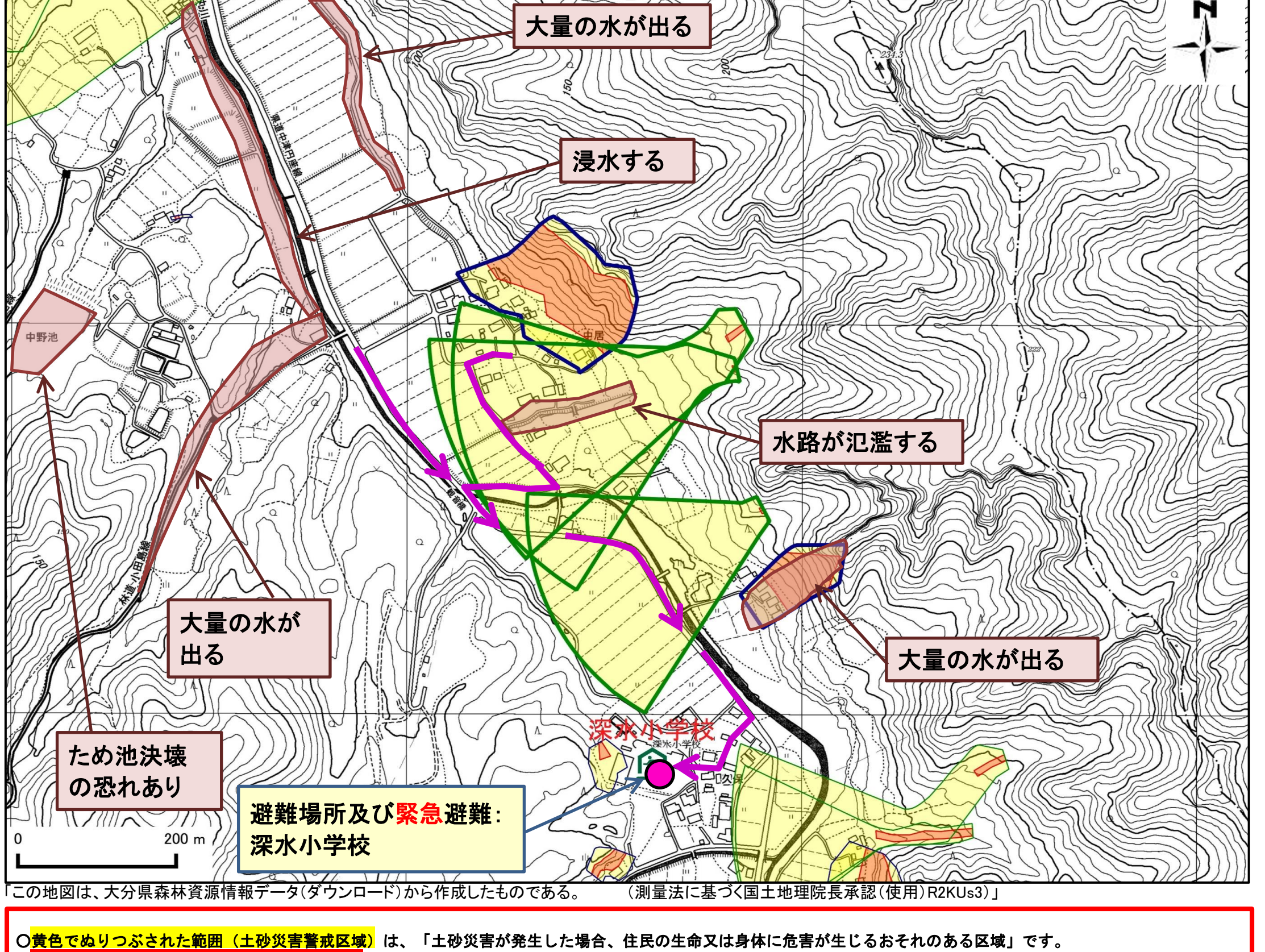

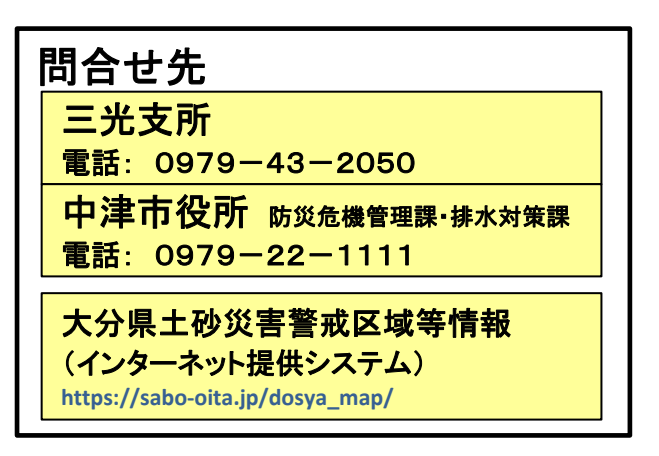

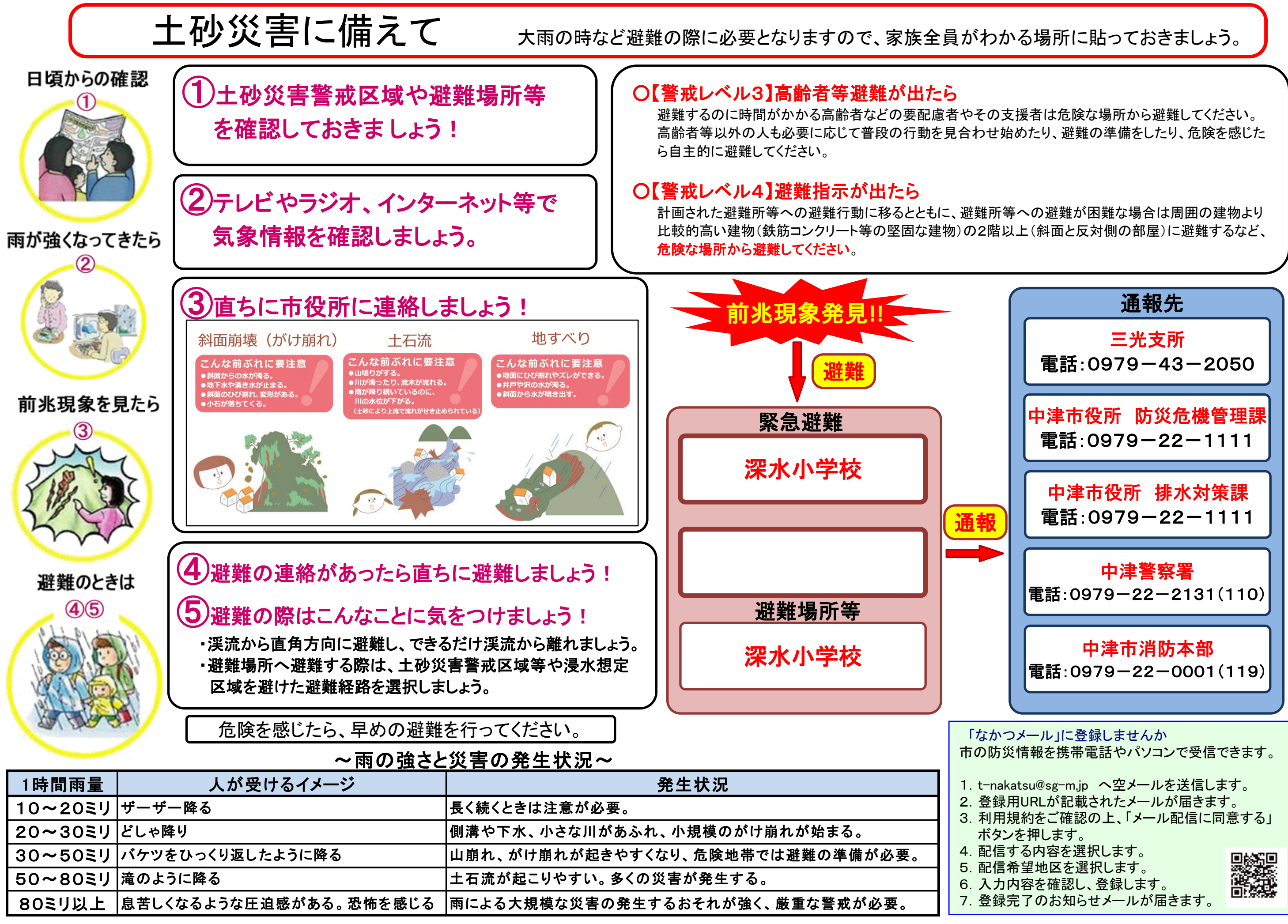

7.登録完了のお知らせメールが届きます。